## **Rámcový přehled obsahu kurzu Adobe Illustrator:**

Standardní délka kurzu jsou dva dny. Školení probíhají od 9:00 do 16:00 hod. na počítačové učebně vybavené datovým projektorem. Každý posluchač má k dispozici samostatný počítač a obdrží zdarma kvalitní literaturu ke kurzu. Optimální počet posluchačů v kurzu je pět až osm. V průběhu kurzu je k dispozici občerstvení a během přestávek možnost volného přístupu na internet.

Na tomto kurzu se účastníci v programu Adobe Illustrator naučí základy práce s vektorovou grafikou a základy tvorby a úpravy jakýchkoli propagačních materiálů. Součástí kurzu je práce s objekty, nastavení jejich výplní, obrysů, pozice a správného zarovnání včetně nastavení pro tisk a uložení.

Kurz je určen pro běžné uživatele, kteří se chtějí naučit vytvářet propagační grafiku nebo upravovat obrázky pomocí programu Adobe Illustrator.

Požadované vstupní znalosti: základy práce v prostředí Microsoft Windows.

## **Co Vás naučíme:**

- porozumět principům vektorové grafiky
- pracovat s textem a s různými typy písem
- převádět bitmapy na vektory
- kreslit a vytvářet vlastní objekty
- pracovat s barvami a s barevnými paletami
- grafickou sazbu reklamních i jiných materiálů
- práci s vrstvami a vícestránkovými dokumenty
- práci s grafy
- předtiskovou přípravu

## **Kurs je rozdělen do bloků s následujícím přehledem probírané látky:**

- **Teoretický úvod**
- **Seznámení s prostředím Adobe Illustrator**
- pracovní plochy
- nástroje
- − panely
- − předvolby aplikace
- − základy Adobe Bridge
- **Základní parametry obrazu**
- − formát
- − velikost
- − barevný režim
- − spadávky
- − další nastavení
- **Základní ovládání programu**
- − vodítka
- − pravítka
- − mřížka
- − zobrazení
- − lupa
- **Kreslení tvarů**
- − ruční kreslení
- − přednastavené tvary
- − deformace objektů
- − nástroj "pero"
- − kombinování a skládání tvarů

*tel:* 251 551 362, 222 363 735 602 308 775, 606 756 640

E-mail: info@jubela.cz

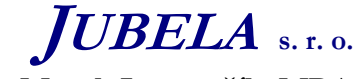

**Ing. Marek Laurenčík, MBA**  *Volutova 2523/14 158 00 Praha 5*

## • **Práce s barvami**

- − výplně a obrysy
- − barevné přechody
- živá malba
- − textury
- **Práce s textem**
- − psaní v Adobe Illustrator
- − zarovnání a velikost písma
- − transformace textu
- − základy typografie
- − druhy fontů
- − knihovny fontů
- **Metody vektorizace**
- − převod kresby
- − převod fotografie
- − tvorba vlastního loga
- **Aranžování a uspořádání objektů**
- − zarovnání pomocí mřížky a vodítek
- − vzájemné zarovnání objektů
- − pořadí tvarů
- − využití vrstev a kreslících pláten
- **Speciální efekty a filtry**
- − stíny
- − filtry
- − 3D mřížka a 3D efekty
- **Tvorba propagačních materiálů a její zásady**
- − letáky
- − newslettery
- − bannery
- − katalogy
- − grafická sazba
- **Práce se soubory**
- − Alternativy Adobe Illustrator
- − Formáty souborů (.ai,.pdf, .eps, .svg, .cdr)
- − Ukládání souborů a export
- **Předtisková příprava**
- − ořezové značky
- − barevné formáty
- − kompatibilita
- − teorie tiskových metod
- − řešení problémů
- **Vlastní tisk**

*Tato osnova obsahuje rámcový přehled učiva kurzu. Neobsahuje podrobné položky základního charakteru, které se samozřejmě probírají také. Rozsah a podrobnost probírané látky budou upraveny dle schopností účastníků kurzu. Na přání účastníků kurzu jsme schopni celou osnovu upravit a kurz přizpůsobit jejich konkrétním potřebám.* 

*tel:* 251 551 362, 222 363 735 602 308 775, 606 756 640

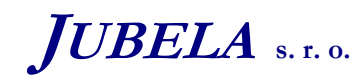

**Ing. Marek Laurenčík, MBA**  *Volutova 2523/14 158 00 Praha 5*